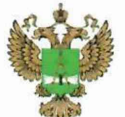

ФЕДЕРАЛЬНОЕ АГЕНТСТВО ПО ТЕХНИЧЕСКОМУ РЕГУЛИРОВАНИЮ И МЕТРОЛОГИИ

#### ФЕДЕРАЛЬНОЕ БЮДЖЕТНОЕ УЧРЕЖДЕНИЕ «ГОСУДАРСТВЕННЫЙ РЕГИОНАЛЬНЫЙ ЦЕНТР СТАНДАРТИЗАЦИИ, МЕТРОЛОГИИ И ИСПЫТАНИЙ В Г. МОСКВЕ И МОСКОВСКОЙ ОБЛАСТИ» (ФБУ «РОСТЕСТ-МОСКВА»)

## УТВЕРЖДАЮ Заместитель генерального директора ФБУ «Ростест-Москва»

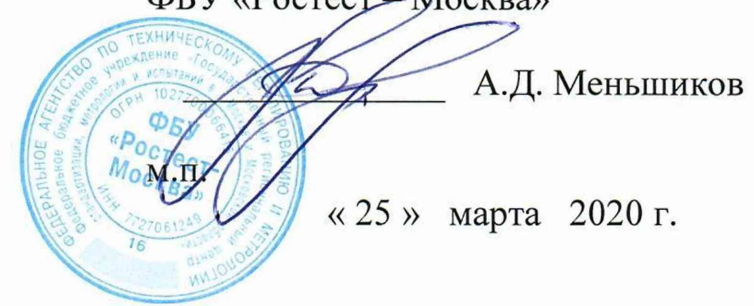

## Государственная система обеспечения единства измерений

# КОМПЛЕКСЫ ИНФОРМАЦИОННО-ВЫЧИСЛИТЕЛЬНЫЕ «ПТК «СПРУТ-М»

Методика поверки

РТ-МП-6600-441-2020

г. Москва 2020 г.

Настоящая методика распространяется на комплексы информационно-вычислительные «ПТК «СПРУТ-М» (в дальнейшем - ИВК) изготовленные ООО «ПРОКСИА», Московская область, город Жуковский.

Интервал между поверками - 4 года.

#### 1 Операции поверки

1.1 При проведении поверки выполняют следующие операции:

- $-$  внешний осмотр (п.6.1);
- опробование (п.6.2);
- определение относительной погрешности счёта импульсов СИ-10 на интервале 1 сутки, при частоте импульсов 10 Гц (п.6.3).

1.2 Если при проведении той или иной операции поверки получен отрицательный результат, дальнейшая поверка прекращается.

#### 2 Средства поверки

2.1. При проведении поверки применяются средства поверки, указанные в таблице 1.

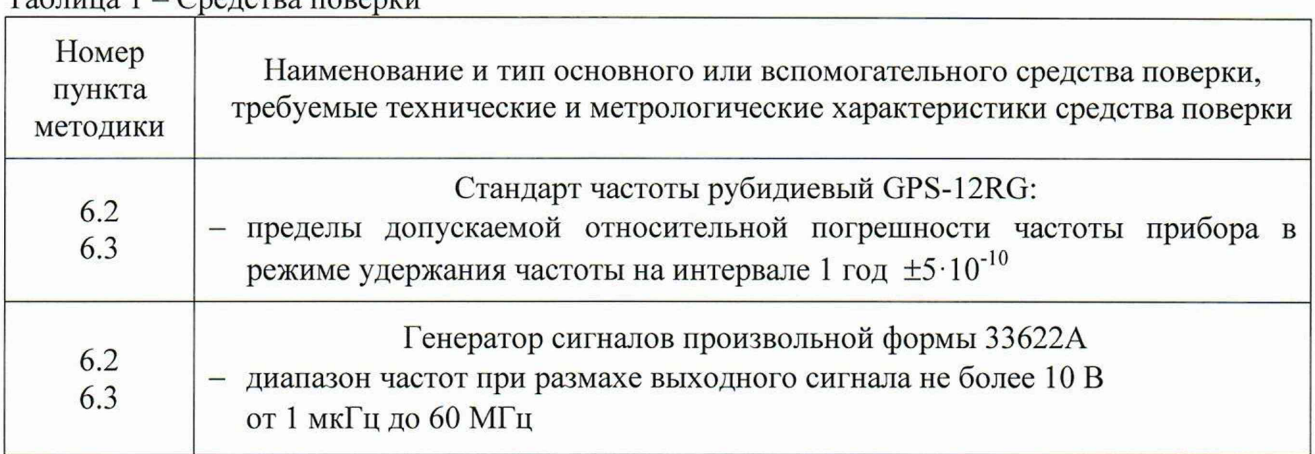

 $T_a$ блица  $1 - C$ редства поверки

2.2 Применяемые при поверке средства измерений должны быть поверены и иметь действующие свидетельства о поверке;

2.3 Допускается применение других средств поверки, обеспечивающих определение метрологических характеристик поверяемых ИВК с требуемой точностью.

#### 3 Условия поверки

При проведении поверки должны быть соблюдены следующие условия:

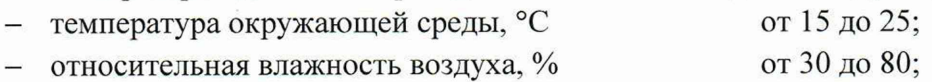

### 4 Требования безопасности

4.1 При проведении поверки ИВК необходимо соблюдать «Правила технической эксплуатации электроустановок потребителей», «Правила техники безопасности при эксплуатации электроустановок потребителей» и правила охраны труда.

4.2. К проведению поверки допускаются лица, прошедшие инструктаж по технике безопасности.

4.3 На рабочем месте должны быть приняты меры по обеспечению защиты от воздействия статического электричества.

4.4 Для исключения сбоев в работе измерения необходимо производить при отсутствии резких перепадов напряжения питания сети, вызываемых включением и выключением мощных потребителей электроэнергии, и мощных импульсных помех.

#### 5 Подготовка к поверке

Подготовку ИВК и оборудования, перечисленного в таблице 1, проводят в соответствии с требованиями, изложенными в соответствующих эксплуатационных документах.

Убедиться в выполнении условий проведения поверки.

Выдержать средства поверки во включенном состоянии в течение времени, указанного в их руководствах по эксплуатации.

#### 6 Проведение поверки

6.1 Внешний осмотр

При внешнем осмотре убедиться в:

- комплектности ИВК в соответствии с «Руководством по эксплуатации»;
- отсутствии механических повреждений, влияющих на работоспособность ИВК;
- чистоте гнезд, разъемов и клемм;
- исправности соединительных проводов и кабелей;
- целостности лакокрасочного покрытия и четкости маркировки;
- отсутствии внутри технологического блока незакрепленных предметов;
- целостности и сохранности пломб и клейм на ИВК.

Результаты внешнего осмотра считать положительными, если ИВК удовлетворяет вышеперечисленным требованиям, комплектность полная.

ИВК, имеющие дефекты, к поверке не допускаются.

#### 6.2 Опробование

При опробовании ИВК должна производиться проверка установления ИВК в рабочий режим (самотестирование).

Проверку установления ИВК в рабочий режим (самотестирование) произвести следующим образом:

- запустить на ЭВМ программу «СПРУТ-М Мониторинг текущих показаний»,
- $-$  указать имя пользователя и пароль, заданные при установке ПО;

- вызвать из Меню «Справка» окно «О приложении»:

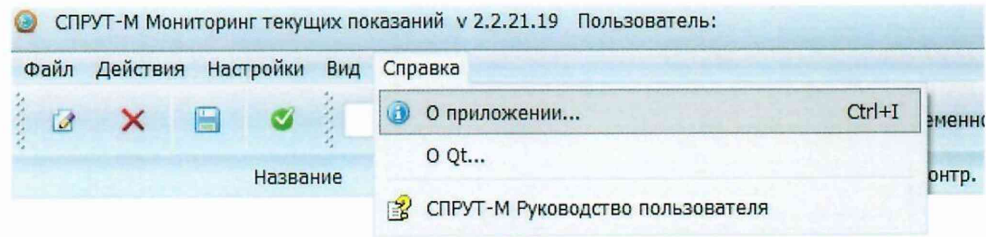

- убедиться, что версия программного обеспечения, установленного на ПК не ниже 2.0.0.32:

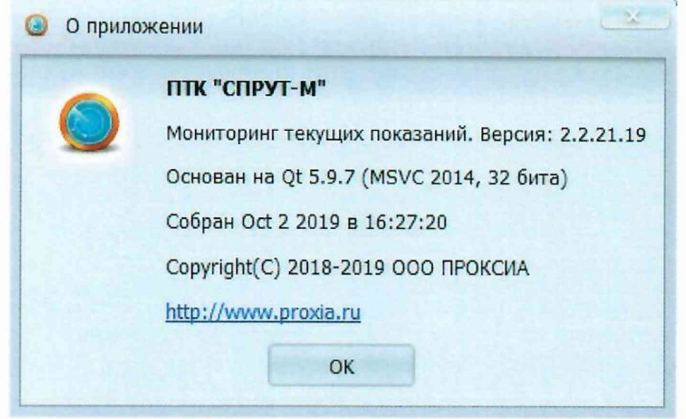

Результат подтверждения соответствия программного обеспечения считается положительным, если полученные идентификационные данные ПО СИ (номер версии и цифровые идентификаторы) соответствуют идентификационным данным, приведенным в описании типа.

6.3 Определение относительной погрешности счёта импульсов СИ-10 на интервале 1 сутки, при частоте импульсов 10 Гц

Определение относительной погрешности счёта импульсов СИ-10 на интервале 1 сутки, при частоте импульсов 10 Гц выполняют в следующей последовательности:

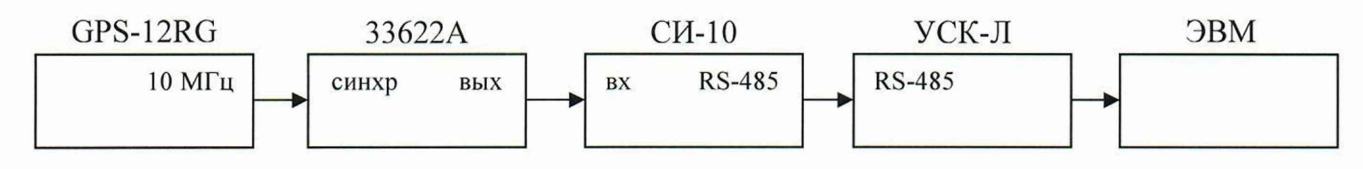

Рисунок 1 - Схема поверки

- собрать схему поверки (Рис. 1), проверить целостность интерфейсных кабелей, правильность подключения соответствующих портов ЭВМ и контроллера;
- запустить на ЭВМ программу «СПРУТ-М Конфигуратор»;
- добавить оборудование в базу данных комплекса (см. Руководство администратора);
- запустить на ЭВМ программу «СПРУТ-М Мониторинг текущих показаний»;
- выбрать в списке устройств соответствующий подключенному входу счетчик;
- записать начальные значения импульсов;
- подать на вход СИ-10 пачку импульсов N=864000, длительностью 20 мс, частотой 10 Гц и амплитудой 2.0 В;
- по истечении 24 часов произвести вычисление по формуле:

$$
\delta_{\rm cu} = \frac{N - (P_{\rm KOH} - P_{\rm Hau})}{N} \cdot 100\,\%
$$

где  $P_{\text{KOH}}$  – конечное значение импульсов;

Р<sub>нач</sub> - начальное значение импульсов;

N - действительное значение количества импульсов (864000 имп).

| Вход | Импульсы  | Объём [м3] | G[n/4]     | Время               | Состояние | O       |
|------|-----------|------------|------------|---------------------|-----------|---------|
|      | 5542,0000 | 55.4200    | 0.0000     | 19.08.2019 11:51:28 | Норма     |         |
| Вход | Импульсы  | Объём [м3] | $G[\pi/4]$ | Время               | Состояние | $\circ$ |
|      | 6542,0000 | 65.4200    | 3399.9999  | 19.08.2019 12:26:09 | Норма     |         |

Рисунок 2 - Значения счета импульсов

Результаты поверки считаются удовлетворительными, если относительная погрешность не превышает  $\pm 0.1$  %.

#### 7 Оформление результатов поверки

Результаты измерений, полученные в процессе поверки, заносят в протокол произвольной формы.

При положительных результатах поверки на ИВК выдается свидетельство о поверке согласно действующим правовым нормативным документам.

Знак поверки наносится на свидетельство о поверке.

При отрицательных результатах поверки на ИВК выдается извещение о непригодности с указанием причин непригодности.

Начальник лаборатории № 441 ФБУ «Ростест-Москва» Заместитель начальника лаборатории № 441 ФБУ «Ростест-Москва»

А.С. Фефилов

Н.В. Голышак